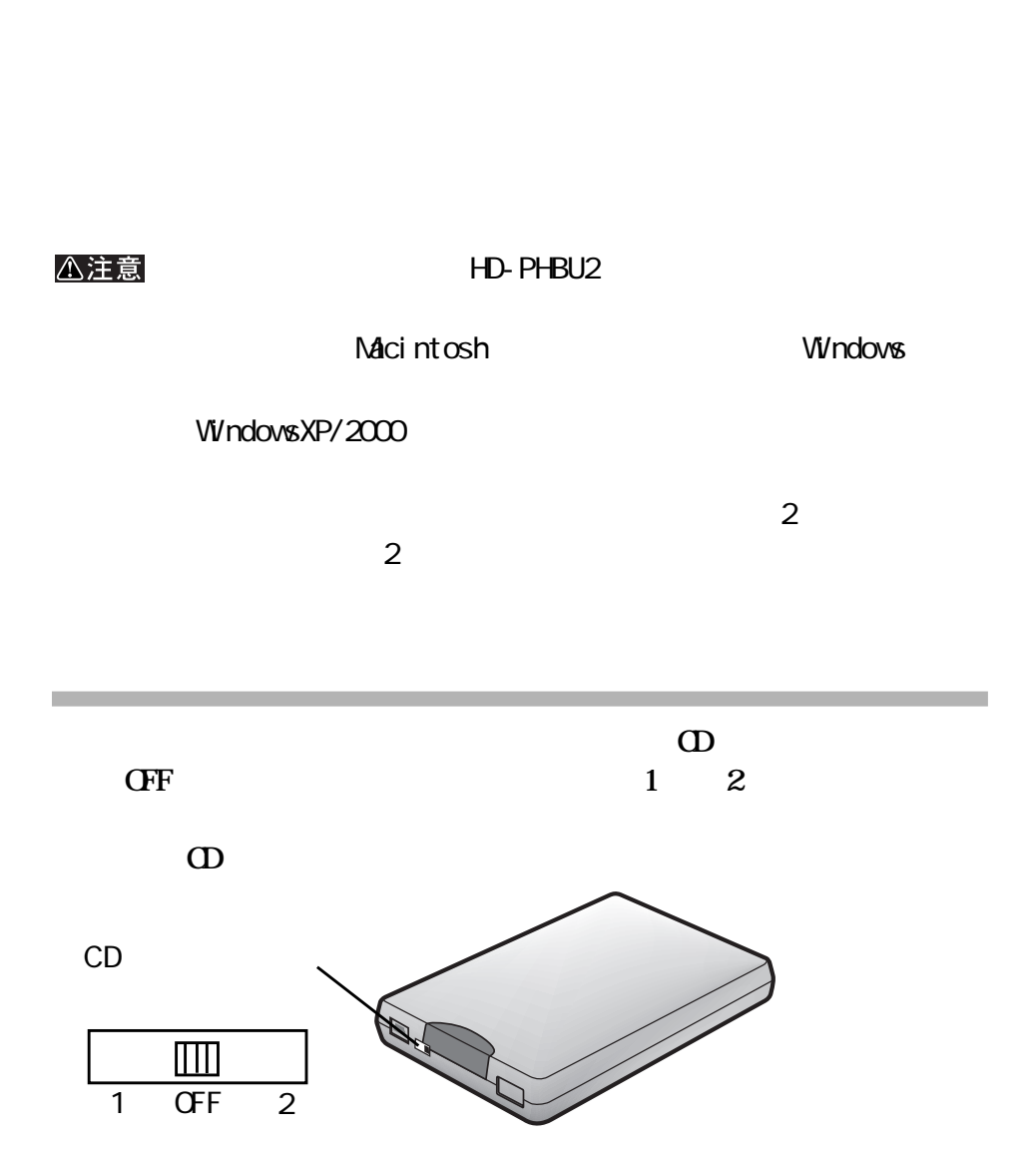

 $\parallel$  1

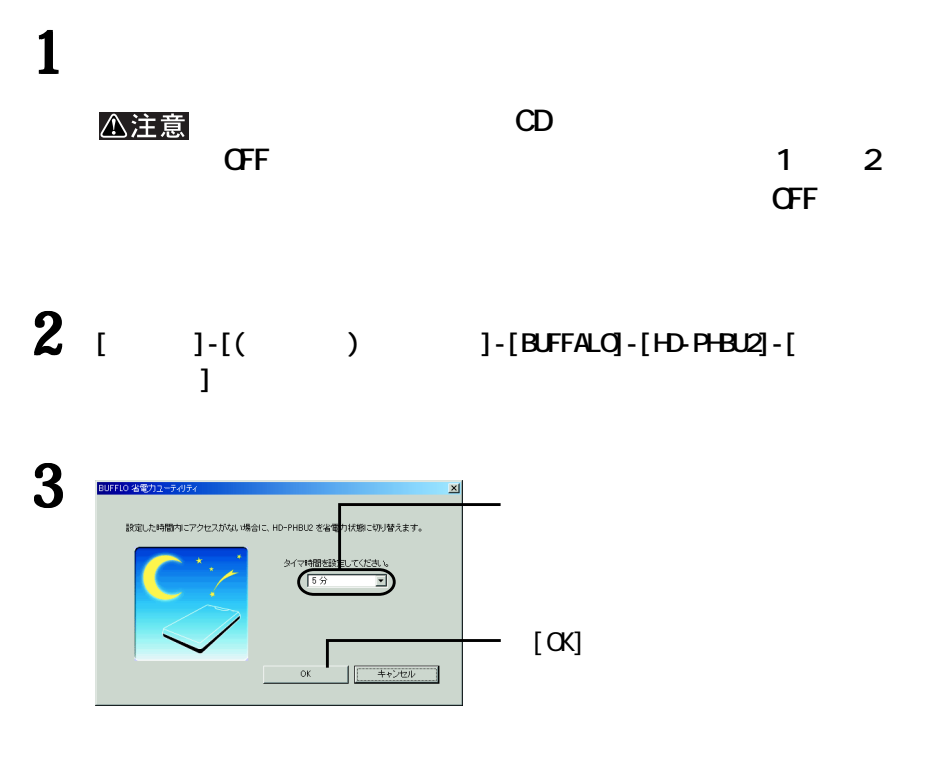

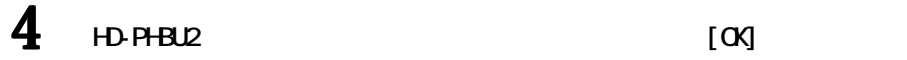

**、スタイマンスの** 

5 **別紙「ユーザーズマニュアル」の手順で本製品を一旦取り外し、再度接続し**

## バメモ

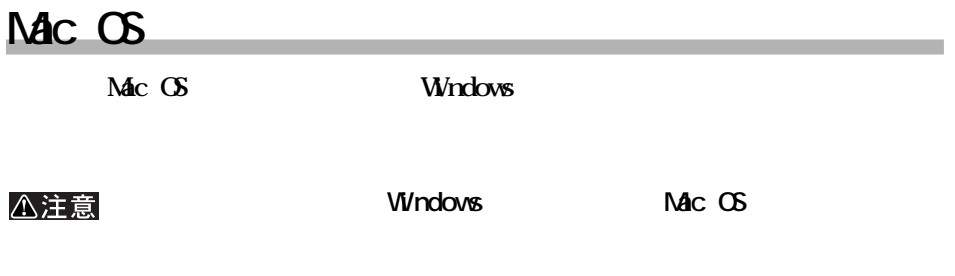

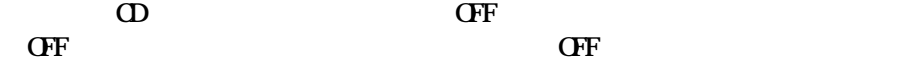

**ロー**